# **BAB III**

## **METODE PENCIPTAAN**

#### **A. PROSES DESAIN**

#### **1. Bagan Proses Desain**

Bagan ini merupakan proses penulis dalam membuat karya cerita bergambar *Ucing Ngarontok Manuk*. Tahapan tersebut dibuat untuk mempermudah proses kerja yang dilakukan. Proses desain penulis dalam berkarya adalah sebagai berikut.

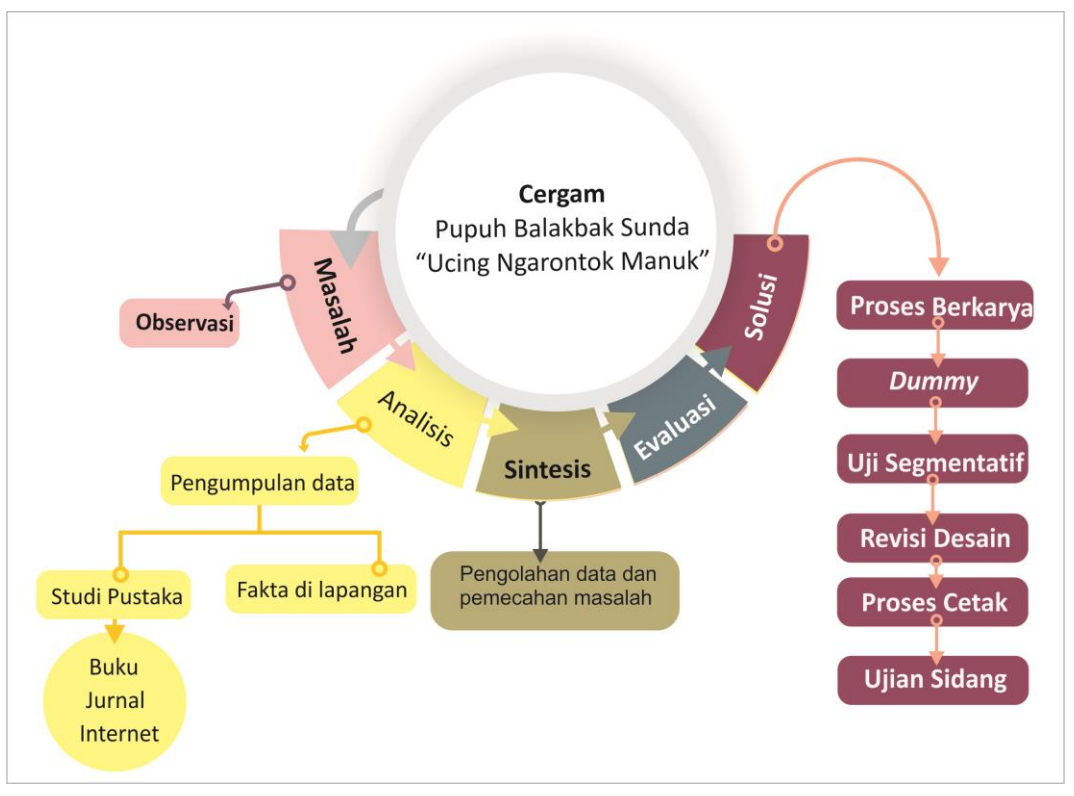

Bagan 3.1 Bagan Proses Desain

(Sumber: Diadaptasi dari Lawson, 2007, hlm. 42)

Sebuah desain memiliki tahapan-tahapan dalam proses pembuatannya. Bagan ini diadaptasi dari proses desain yang dikemukakan oleh Lawson (2017, hlm. 42) dengan mengikuti rute proses desain dari awal hingga akhir, bagan ini mempermudah dalam memahami tahap demi tahap yang dilewati. Tahap solusi berupa proses penciptaan cergam yang penulis jelaskan di halaman 69.

a. Masalah

Bahasa merupakan identitas suatu bangsa dan alat pemersatu sebuah daerah. Bahasa Sunda terkenal dengan kekhasan dan keunikan dari segi sastranya yang kaya akan makna. Masyarakat Sunda baik orang tua maupun anak-anak saat ini kurang mengenal sastra Sunda, khususnya dongeng dan *pupuh Sunda*. Bahkan bahasa Sunda sebagai bahasa ibu saja kurang diaplikasikan pada kehidupan sehari-hari. Saat ini dongeng Sunda kalah pamor dengan gempuran dongeng dari luar yang cerita-ceritanya bagus dan menarik minat baca anak. Selain itu, cerita itu dikemas dengan begitu menarik, seperti menggunakan media cergam dilengkapi suara (*audio book*) dan media lain yang mendukung.

Masalah tersebut mendorong penulis untuk membuat sebuah buku cergam dongeng Sunda bertemakan fabel dengan mengangkat *pupuh Balakbak* "*Ucing Ngarontok Manuk"* dilengkapi dengan suara (*audio book*). Buku ini hadir untuk memperkenalkan dan melestarikan bahasa dan sastra Sunda yaitu dongeng dan *pupuh.*

b. Analisis

Analisis merupakan tahap pencarian data (informasi) dan eksplorasi yang mendukung untuk pemecahan sebuah masalah dan menghasilkan solusi. Hal yang dilakukan penulis dalam tahap ini adalah dengan mengumpulkan data dari berbagai sumber, yaitu observasi lapangan, wawancara, studi pustaka, dan internet.

Observasi yang dilakukan penulis di lapangan yaitu dengan mengunjungi beberapa toko buku di Bandung. Adapun toko buku yang penulis kunjungi, yaitu Gramedia dan Toga Mas. Penulis belum menemukan buku cergam dongeng Sunda dwibahasa (bahasa Sunda dan Indonesia) dilengkapi dengan audio di kedua toko buku tersebut dan belum adanya cergam fabel yang mengangkat *pupuh sunda* sebagai ide dalam pembuatannya. Penulis melakukan wawancara kepada narasumber yang merupakan guru sastra Sunda bernama Herlina Febriani mengenai *pupuh Balakbak* dan dongeng Sunda. Berdasarkan hasil dari wawancara (April, 2019) yang dilakukan, dapat ditarik kesimpulan bahwa tata bahasa yang digunakan untuk cerita yang sesuai dengan siswa kelas 3 sampai 6 SD adalah bahasa Sunda *loma* atau bahasa Sunda yang dipergunakan sehari-hari dengan tingkatan bahasa sedang. Pada tahap ini, penulis melakukan analisis *pupuh Balakbak* dan menemukan kata kunci untuk pengembangan ide ke dalam naskah, seperti tema cerita, latar belakang cerita, alur cerita, dan karakter tokoh yang akan dikembangkan penulis.

Tahap selanjutnya, penulis mengumpulkan informasi dari internet tentang eksistensi dongeng Sunda dan *pupuh* pada saat ini dan ditemukan bahwa dongeng Sunda dan *pupuh* kurang dikenal bagi masyarakat khususnya anak-anak.

c. Sintesis

Sintesis merupakan tahap pengolahan data dan pemecahan masalah untuk mendapatkan solusi. Pada tahap ini penulis menyusun dan memilih data yang telah dikumpulkan pada tahap analisis. Tampilan visual dari buku ini, yaitu karakter tokoh dalam cergam, ilustrasi, media yang digunakan disesuaikan dengan data yang diperoleh dan target pembaca.

d. Evaluasi

Tahap ini merupakan proses pengambilan keputusan untuk mendapatkan solusi dengan mengacu pada data-data yang ditemukan. Berdasarkan hasil analisis dan sintesis penulis memutuskan langkah yang akan diambil adalah sebagai berikut.

- 1) Penulis akan membuat cergam bertema fabel dengan mengangkat *pupuh Balakbak* Sunda.
- 2) Buku ini berisi ilustrasi yang dikembangkan dari naskah yang diadaptasi dari *pupuh Balakbak* "*Ucing Ngarontok Manuk*" dengan penggayaan kartun.
- 3) Dongeng ini akan dilengkapi dengan *audio* berisi lagu *pupuh Balakbak* dan narasi cerita. Disajikan dengan narasi untuk membantu memberikan informasi kepada anak cara pelafalan bahasa Sunda yang benar.
- 4) Media yang digunakan adalah cat air dan digital dengan teknik hibrida.
- 5) Target pembaca buku cergam yang akan dibuat merupakan anak usia sekolah dasar rentang 8 sampai 12 tahun atau sekitar kelas 3 sampai 6 SD.
- 6) Buku ini merupakan buku cetak dilengkapi dengan suara (*audio book*).
- e. Solusi

Solusi yang akan diambil penulis berdasarkan hasil dari tahap analisis, sintesis, dan evaluasi adalah dengan dibuatnya sebuah buku cergam fabel dengan mengangkat *pupuh Balakbak* Sunda. Buku ini dibuat untuk memperkenalkan *pupuh Balakbak S*unda, bahasa Sunda, dan mengasah imajinasi anak tentang bentang alam Sunda yang akan disajikan pada buku ini. Selain itu, karakterkarakter yang ditampilkan berdasarkan karakter yang ada di dalam pupuh tersebut.

Untuk memudahkan pembaca bahasa Sunda yang digunakan ringan mudah dimengerti dan disajikan dwibahasa (bahasa Sunda dan Indonesia).

Harapan penulis dari permasalahan yang terjadi, anak-anak dapat tertarik untuk membaca dan mengenal budaya Sunda melalui cergam ini.

### **B. Proses Berkarya**

Pembuatan karya seni rupa melewati sebuah proses dalam berkarya. Proses tersebut terdiri dari tahapan-tahapan tertentu. Berikut tahapan-tahapan yang dilakukan penulis dalam membuat cergam *Ucing Ngarontok Manuk*.

1. Persiapan Alat dan Bahan

Tahap ini merupakan tahap awal dalam berkarya yaitu penulis menyiapkan alat dan bahan yang akan digunakan dalam pembuatan cergam sebagai berikut: a. Kuas

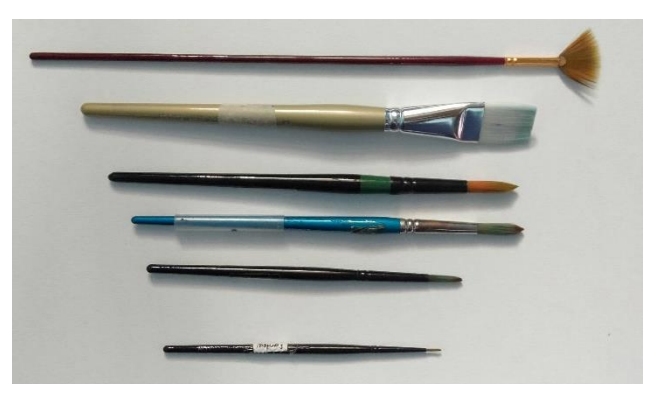

Gambar 3.1 Kuas yang Digunakan Penulis (Sumber: Dokumentasi Penulis)

Penulis menggunakan beberapa jenis kuas, yaitu kuas berbentuk *round* dari Artmedia no. 6 dan 00 jenis *mix hair* (kombinasi bulu musang dan bulu sintetis), Cotman no. 9 dari bulu sintetis dan lentur mudah diaplikasikan, Bali Artist no. 12 terbuat dari bulu sintetis, *Short flat white taklon* dari Artmedia no. 1`` bertekstur lembut dan mampu menyerap lebih, dan *Expresif Brush* no. 0 (dipergunakan untuk tekstur rumput).

b. Palet

Palet digunakan untuk mencampur warna cat sebelum diaplikasikan pada kertas kerja. Palet yang digunakan penulis adalah berwarna putih. Dengan palet tersebut, warna akan terlihat jelas ketika dicampur.

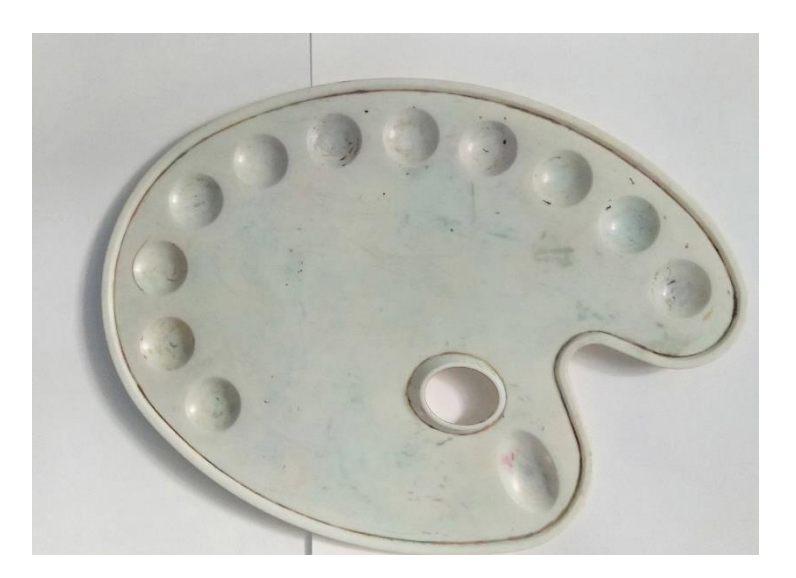

Gambar 3.2 Palet (Sumber: Dokumentasi Penulis)

### c. Kertas

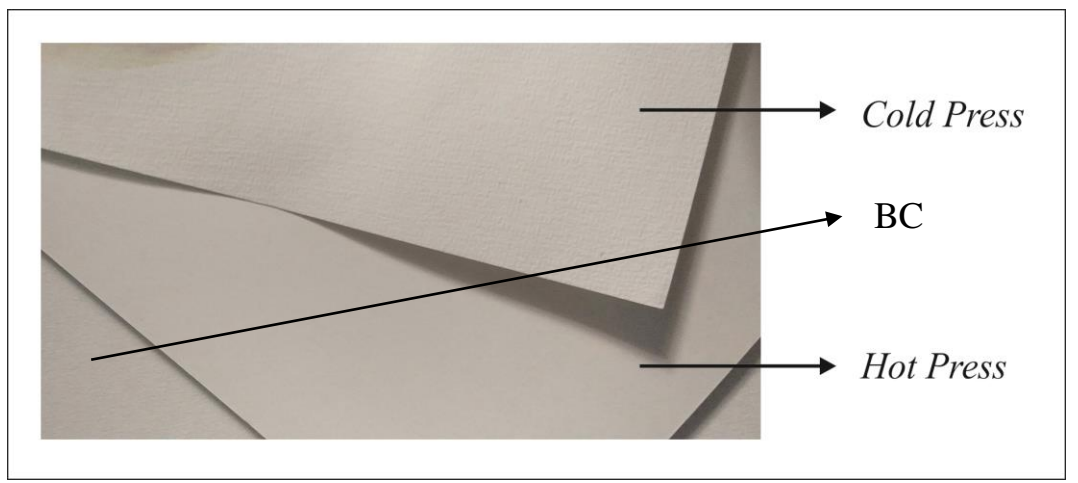

Gambar 3.3 Kertas Cat Air *Cold, Hot Pres* dan BC (Sumber: Dokumentasi Penulis)

Penulis menggunakan kertas Arto 200 gram ukuran A4 jenis *cold press* dan Fabriano 200 gram jenis *hot press.* Kertas jenis *hot press* digunakan penulis untuk meminimalisir kelebihan serat kertas cat air ketika proses pemindaian dan pencetakan. Kertas jenis ini memiliki tekstur yang sangat halus. Cocok untuk menggores dan sapuan kuas, tetapi memiliki karakter cepat kering. Ada beberapa gambar yang menggunakan jenis kertas *cold press,* hal ini digunakan penulis untuk membuat efek-efek tertentu dengan teknik basah seperti *wet in wet*.

Sedangkan untuk membuat sketsa, penulis menggunakan kertas BC ukuran A4 dengan berat 150 gram.

Penulis menggunakan pensil *Faber Castell* HB dan pensil mekanik 2B untuk membuat sketsa pada kertas gambar.

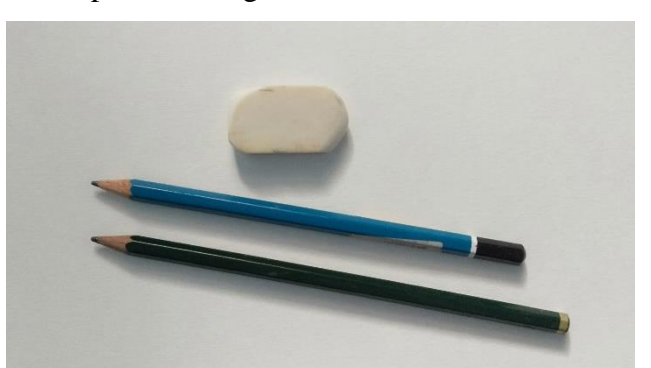

Gambar 3.4 Pensil dan Penghapus (Sumber: Dokumentasi Penulis)

e. Cat air

Cat air yang digunakan penulis adalah Cotman *Watercolor* dari Winsor *and* Newton berisi 16 warna*.* Cat air ini memiliki kualitas cat yang bagus. Hal ini mempermudah proses berkarya seperti warna yang dihasilkan lebih mudah merata. Penggunaan cat air bentuk padat memudahkan penulis dalam mencampur warna dan lebih praktis dibawa ke mana-mana.

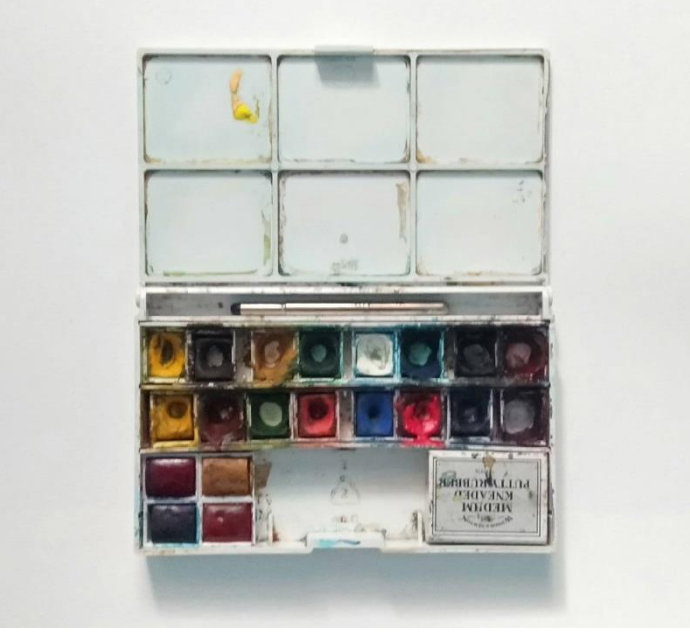

Gambar 3.5 Cat Air (Sumber: Dokumentasi Penulis)

f. Garam

Garam merupakan media yang digunakan penulis untuk eksplorasi teknik dalam menghasilkan sebuah tekstur. Penulis menggunakan garam dengan tekstur butiran halus (garam dapur).

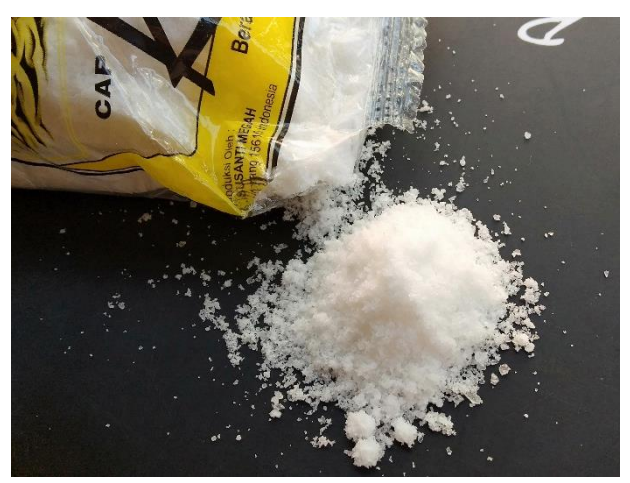

Gambar 3.6 Garam (Sumber: Penulis, 2019)

g. *Masking fluid*

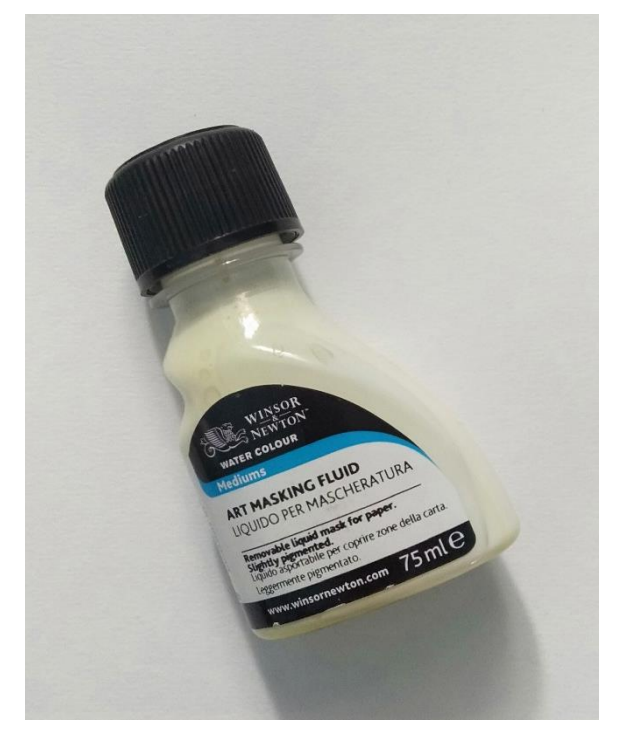

Gambar 3.7 *Masking Fluid* (Sumber: Dokumentasi Penulis)

Penulis menggunakan *masking fluid* dari Winsor *and* Newton untuk menutupi bagian yang tidak seharusnya terkena cat. Kualitas dari *masking fluid* ini bagus karena ketika digunakan tidak merusak serat kertas cat air.

**Sari Dewi, 2019** *PUPUH BALAKBAK SUNDA UCING NGARONTOK MANUK SEBAGAI GAGASAN BERKARYA CERGAM* **Universitas Pendididikan Indonesia | repository.upi.edu | perpustakaan.upi.edu** h. *Masking tape*

*Masking tape* digunakan penulis agar kertas tidak bergelombang ketika berkarya. *Masking tape* ini mempunyai lebar 2,5 cm.

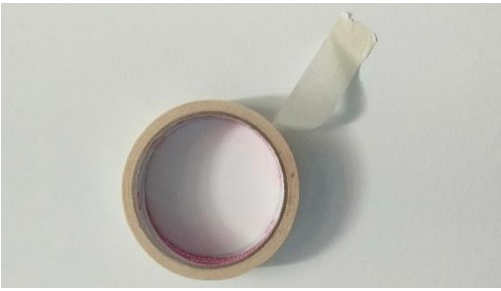

Gambar 3.8 *Masking Tape* (Sumber: Dokumentasi Penulis)

i. *Gelly Roll Pen*

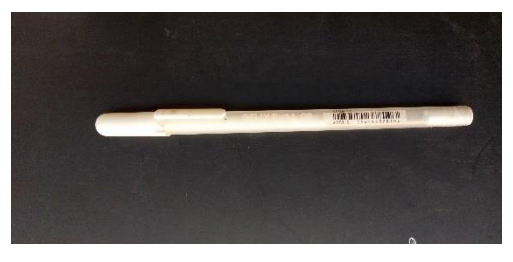

Gambar 3.9 *Gelly Roll Pen* (Sumber: Dokumentasi Penulis)

Penggunaan *Gelly Roll Pen* membantu penulis dalam pemberian penekanan warna putih pada *detail-detail* gambar. Kelebihan gel ini tidak menggumpal ketika digunakan.

# j. *Light box*

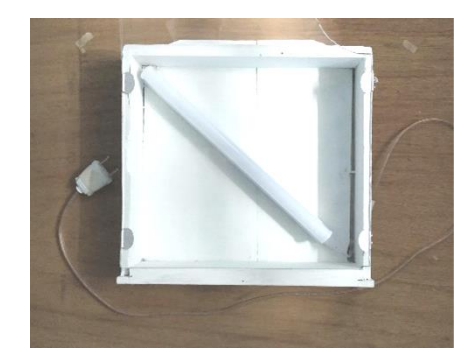

Gambar 3.10 *Light Box* (Sumber: Dokumentasi Penulis)

**Sari Dewi, 2019** *PUPUH BALAKBAK SUNDA UCING NGARONTOK MANUK SEBAGAI GAGASAN BERKARYA CERGAM* **Universitas Pendididikan Indonesia | repository.upi.edu | perpustakaan.upi.edu** Penulis menggunakan *light box* pada proses *mounting* atau memindahkan sketsa kasar ke atas kertas kerja yang sesungguhnya, yaitu kertas cat air. Karya penulis merupakan karya yang dibuat secara manual sehingga perlu dilakukan proses ini. Sketsa kasar berfungsi sebagai cadangan apabila sketsa di kertas kerja mengalami kegagalan dalam proses pewarnaan. Selain itu, sketsa tidak langsung

dilakukan di kertas kerja untuk meminimalisir kerusakan tekstur pada kertas kerja (kertas cat air).

k. Pemindai

Pemindai yang digunakan penulis yaitu Canonscan Lide 120. Dengan resolusi 2400 x 4800 dpi, warna 48 bit dapat memindai dokumen dengan sangat *detail*. Selain itu, pemindai ini memiliki fitur otomatis mengurangi tampilan debu dan goresan pada gambar. Pemindai digunakan untuk mentransfer gambar dari kertas kerja ke bentuk file JPEG.

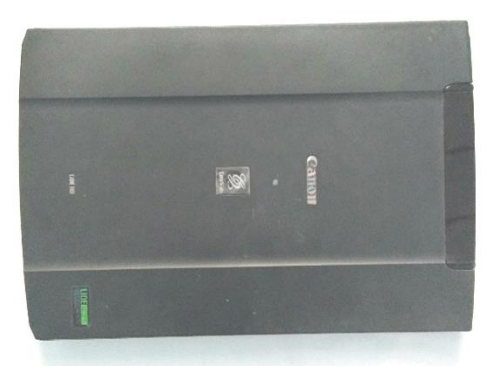

Gambar 3.11 Cannon *Scan Lide* 120 (Sumber: Dokumentasi Penulis)

l. HP 14 *Notebook* PC

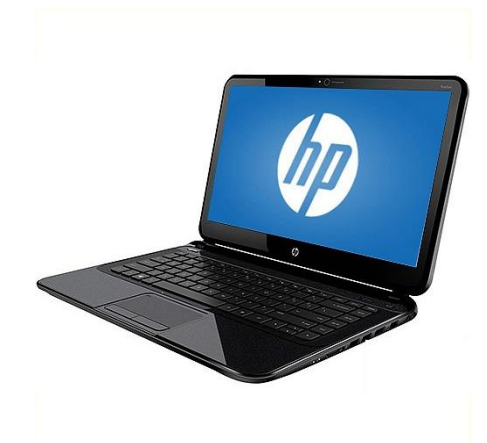

Gambar 3.12 Hewlet-Packard 14 *Notebook* PC (Sumber[: https://nunuahub.co.ke/index.php/product/hp-14-notebook-pc-intel-core-i5/](https://nunuahub.co.ke/index.php/product/hp-14-notebook-pc-intel-core-i5/) (diakses 12 Oktober 2019))

Penulis menggunakan laptop Hewlet-Packard dengan spesifikasi *Processor*  AMD A4-5000 APU *with radeon (TM) HD graphics*, RAM 2048 MB, ukuran layar 14 *inch* 1366 x 768 HD*.* Dalam proses pengerjaan penulisan skripsi ini spesifikasi tersebut cukup mendukung.

m. Photoshop

Photoshop CS 6 merupakan perangkat lunak yang digunakan penulis untuk pengeditan digital seperti mengatur *level* dan *curves*. Penulis memilih aplikasi ini karena mudah dalam pengoperasiannya.

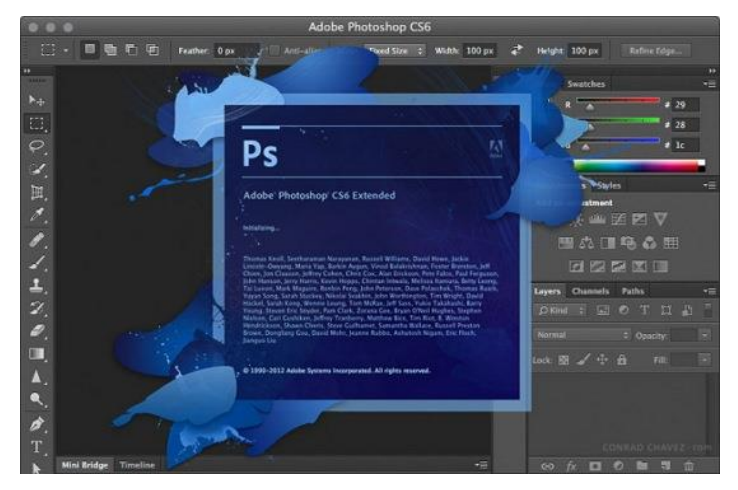

Gambar 3.13 Perangkat Lunak Photoshop CS 6 [\(https://www.nesabamedia.com/download-adobe-photoshop-cs6/](https://www.nesabamedia.com/download-adobe-photoshop-cs6/) (diakses 12 Oktober 2019))

## n. CorelDraw

Proses *layouting* perangkat lunak yang digunakan penulis adalah corelDraw 2018 (X8). Aplikasi ini mudah digunakan dalam penataan elemen teks dan gambar.

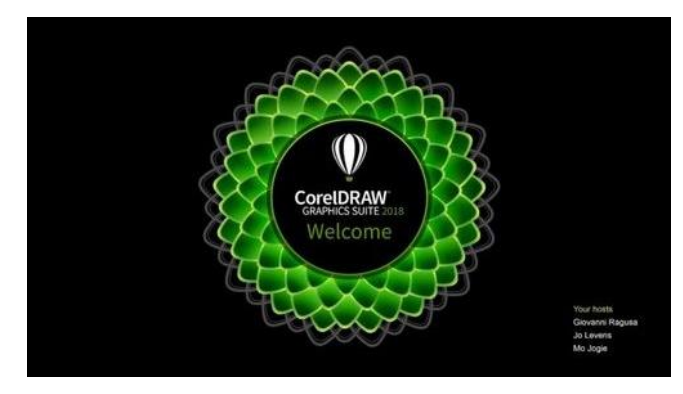

Gambar 3.14 Perangkat Lunak CorelDraw 2018 (Sumber: [https://www.indiamart.com/proddetail/coreldraw-x8-graphics-suite-2018-19-i-non](https://www.indiamart.com/proddetail/coreldraw-x8-graphics-suite-2018-19-i-non-profit-license-20917331488.html)[profit-license-20917331488.html](https://www.indiamart.com/proddetail/coreldraw-x8-graphics-suite-2018-19-i-non-profit-license-20917331488.html) (diakses 12 Oktober 2019))

o. Mesin Cetak

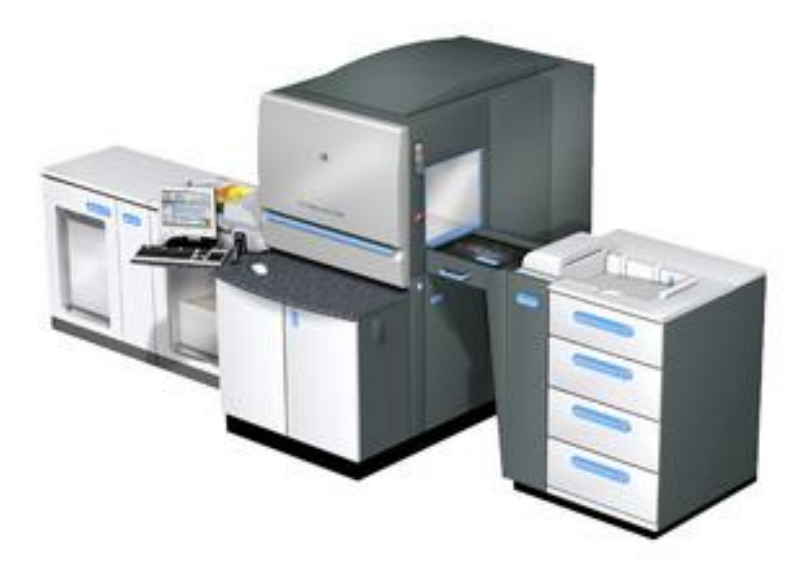

Gambar 3.15 Mesin Cetak Indigo 5500 (Sumber: [https://vendorpedia.co.id/uploads/article/image/137/medium\\_hp\\_indigo.jpg](https://vendorpedia.co.id/uploads/article/image/137/medium_hp_indigo.jpg) (diakses 1 Oktober 2019)

Mesin yang penulis gunakan dalam mencetak buku adalah Mesin cetak HP Indigo 5500. Mesin ini dirasa penulis memiliki akurasi warna yang tinggi, sehingga hasilnya tidak jauh berbeda dengan gambar asli yang sudah ditata di dalam laptop.

Tabel 3.1 Spesifikasi Mesin Cetak HP Indigo 5500

| Area Gambar       | 310 mm x 450 mm                                        |  |
|-------------------|--------------------------------------------------------|--|
| Kecepatan Gerak   | 100 lembar/menit                                       |  |
| Kualitas Gambar   | $1200$ dpi                                             |  |
| Printer Teknologi | Elektronik                                             |  |
| Tipe Warna yang   | <b>CMYK</b> dan Pantone                                |  |
| didukung          |                                                        |  |
| Bahan yang dapat  | Art paper, Concord, Linen, Alkasia, Tik Paper, Sticker |  |
| dicetak           | Chromo, paper book.                                    |  |

(Sumber[:https://vendorpedia.co.id/artikel/printing/hp-indigo-press-5500](https://vendorpedia.co.id/artikel/printing/hp-indigo-press-5500) (diakses 1 Oktober 2019))

2. Bagan Proses Berkarya

Bagan 3.2 Bagan Proses Berkarya

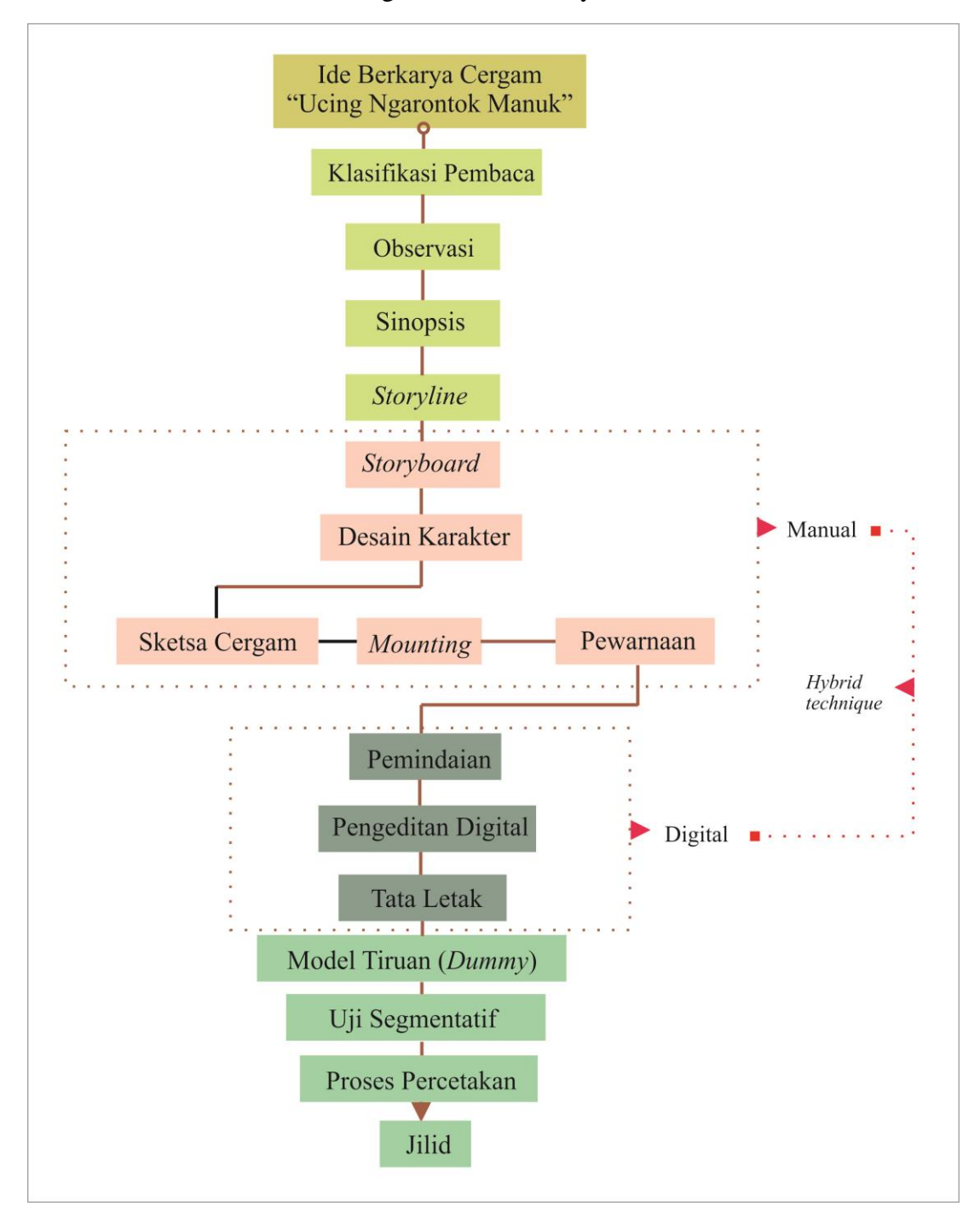

Bagan Proses Berkarya Cergam "Ucing Ngarontok Manuk" (Sumber: Dokumentasi Penulis)

a. Ide Berkarya

Bermula pada kecintaan penulis terhadap buku ilustrasi anak dan semua dongeng Sunda khususnya yang bertema fabel. Kecintaan ini dibuktikan dengan mengambil konsentrasi perkuliahan di bidang ilustrasi. Pada tugas akhir perkuliahan ilustrasi, penulis membuat sebuah buku cergam menggunakan media cat air dalam pembuatan ilustrasinya dan digital pada proses *layout* dengan teknik hibrida. Penggunaan media cat air didasari pada ketertarikan dan kepuasan yang lebih dari pada menggunakan media yang lain. Pada tugas akhir konsentrasi perkuliahan ini, penulis membuat buku cerita bergambar yang berjudul *Manuk Manintin jeung Sakadang Tungeu*. Hasil adaptasi dari sajak *Paparahuan* dan dongeng *Suling Tulang Maung* beserta kawihnya yang berjudul *"*Torotot Heong*"* ciptaan R.T.A Sunarya, menggunakan dwibahasa, yaitu bahasa Sunda dan Indonesia sebagai terjemahan disertai dengan lagu. Dongeng sendiri identik dengan *kawih* (nyanyian) sebagai ciri khasnya.

Penulis kembali tertarik untuk mengembangkan gagasan dari sebuah *pupuh*, yaitu *pupuh Balakbak* Sunda untuk diadaptasi ke dalam cergam. Pupuh ini memiliki karakter yang unik, ceria, berisi humor dan mudah dinyanyikan. Dari beberapa *rumpaka* (lirik) *pupuh Balakbak*, penulis memilih untuk mengangkat rumpaka *"Ucing Ngarontok Manuk"* dikarenakan *rumpaka* ini jarang diperkenalkan dan tidak sepopuler "*Aya Monyet*". Dengan mengangkat pupuh tersebut, penulis ingin memperkenalkan pupuh ini ke dalam cergam sekaligus melestarikan bahasa Sunda kepada khalayak umum, khususnya anak-anak. Untuk meningkatkan minat baca anak diperlukan inovasi. Buku cergam dilengkapi dengan audio berisi narasi dan lagu *pupuh Balakbak* Sunda.

b. Klasifikasi Pembaca

Segmentasi pembaca buku cergam ini adalah anak usia 8 sampai 12 tahun atau sekitar kelas 3 sampai 6 SD. Hal ini disesuaikan dengan Kurikulum 2013 muatan lokal bahasa daerah Sunda bahwa pada kelas ini anak sudah diberikan pembelajaran mengenai pupuh dan dongeng. Meskipun buku ini merupakan buku umum, tetapi bisa dijadikan bahan referensi untuk pembelajaran dongeng di Sekolah Dasar.

#### c. Observasi

Observasi merupakan tahap awal sebelum mengaplikasikan ide dalam pembuatan sebuah karya seni. Observasi dilakukan penulis dengan mengumpulkan data dari berbagai sumber seperti buku, internet, dan majalah mengenai dongeng Sunda dan *pupuh Balakbak* di Jawa Barat. Penulis menarik garis besar mengenai cakupan data yang telah dikumpulkan meliputi fungsi, nilai yang terkandung di dalamnya, karakteristik latar di dalam isi dongeng Sunda dan *pupuh Balakbak*.

Berikut observasi selanjutnya yang dilakukan penulis dengan mengambil beberapa foto suasana alam di Jawa Barat.

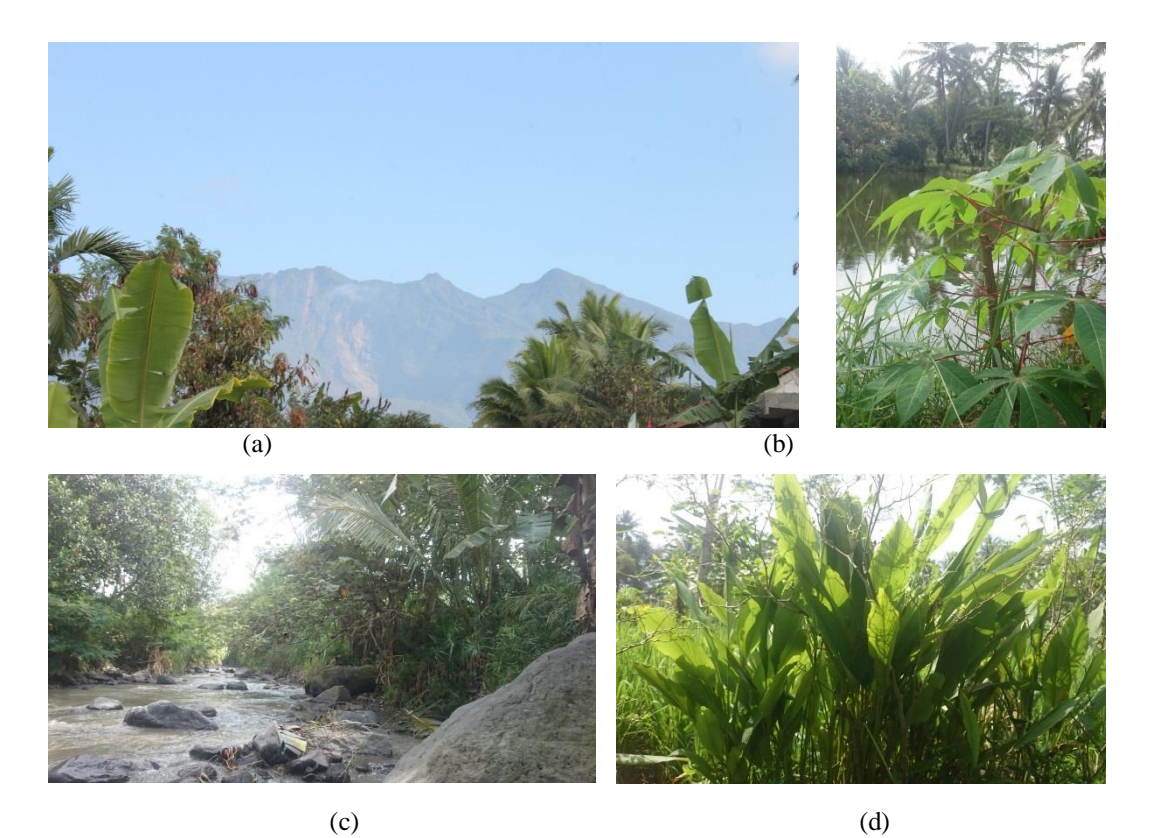

Gambar 3.16 Beberapa Hasil Observasi Penulis a) Gunung Galunggung, Kab. Tasikmalaya Jawa Barat b) Tanaman Singkong c) Sungai Cikunir, Tasikmalaya Jawa Barat d) Lengkuas, Tanaman yang Biasa Ditanam di Pinggir Kebun atau Sawah (Sumber: Dokumentasi Penulis)

Citraan gunung, sungai, sawah, hutan, pepohonan, dan kebun merupakan representasi visual lanskap alam priangan di Jawa Barat. Hal ini digunakan penulis sebagai acuan dalam berkarya.

d. Sinopsis dan Naskah

Sinopsis dan naskah yang penulis buat merupakan adaptasi dari *pupuh Balakbak "Ucing Ngarontok Manuk".*

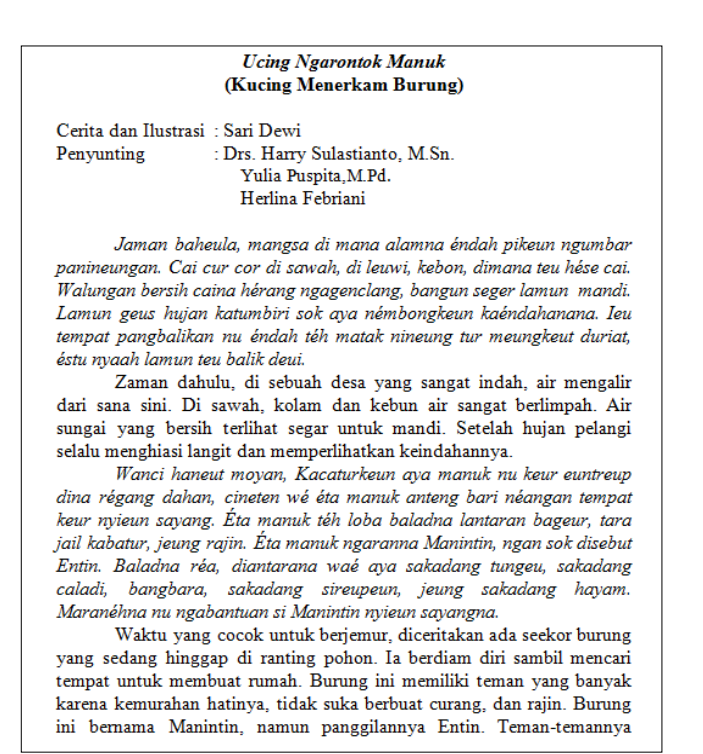

Gambar 3.17 Salah Satu Halaman Naskah dari Dongeng "Ucing Ngarontok Manuk" (Sumber: Penulis, 2019)

e. Studi Karakter

Studi karakter yang dilakukan penulis mengacu pada hasil observasi dari beberapa sumber, baik dari karakter yang dibangun di dalam *pupuh Balakbak* "*Ucing Ngarontok Manuk*" dan studi pustaka dari kebiasaan tokoh di dunia nyata, sehingga hal itu memberikan kejelasan dari watak karakter cergam.

| Debelapa Gambalan Kalakter Secara Verbal |                 |                                            |                            |  |
|------------------------------------------|-----------------|--------------------------------------------|----------------------------|--|
| N <sub>o</sub>                           | Nama<br>Tokoh   | Prilaku Nyata                              | Watak dalam cerita         |  |
| A.                                       | Tokoh           |                                            |                            |  |
|                                          | utama           |                                            |                            |  |
| $\mathbf{1}$                             | Manuk           | Hidup di sungai dangkal dan berbatu.       | Menghargai orang lain,     |  |
|                                          | Manintin        | Sarangnya terbuat dari akar-akaran daun    | baik hati, penolong,       |  |
|                                          | (Entin)         | dan lumut, dibangun di antara bebatuan     | berpikir positif, rajin,   |  |
|                                          |                 | tersembunyi di dekat sungai dangkal atau   | dan bersih.                |  |
|                                          |                 | terselip di antara akar-akar pohon yang    |                            |  |
|                                          |                 | lembab dan gemar bersolek dan mandi.       |                            |  |
| 2                                        | <b>Bul Bul</b>  | Identik dengan hewan pemalas. Hewan        | suka<br>Pemalas.<br>jahat, |  |
|                                          |                 | buruan adalah tikus dan burung. Kucing     | licik,<br>suka<br>menipu,  |  |
|                                          |                 | memiliki kelenjar penghasil <i>feromon</i> | makan<br>dan<br>banyak,    |  |
|                                          | Sari Dewi, 2019 |                                            |                            |  |

Tabel 3.2 Beberapa Gambaran Karakter Secara Verbal

*PUPUH BALAKBAK SUNDA UCING NGARONTOK MANUK SEBAGAI GAGASAN BERKARYA CERGAM* **Universitas Pendididikan Indonesia | repository.upi.edu | perpustakaan.upi.edu**

| pada kulitnya. Kelenjar ini banyak<br>tidak menyukai air. |
|-----------------------------------------------------------|
| terdapat di dekat ekor, sisi samping                      |
| tubuh, dan leher dekat muka. Feromon                      |
| ini digunakan untuk berkomunikasi                         |
| dengan semua kucing. Namun tingkah                        |
| laku bermanja-manja kucing<br>ini                         |
| dipercayai sebagai cara kucing                            |
| berterimakasih. Mendesis dan menarik                      |
| telinga ke belakang serta membungkukan                    |
| badannya, kucing akan terlihat seperti                    |
| ular yang berbisa yang sedang mendesis                    |
| untuk membuat takut hewan yang lebih                      |
| besar untuk membatalkan niatnya                           |
| menyerang kucing. Kucing selalu                           |
| menjilati tubuhnya agar selalu bersih                     |

(Sumber: Penulis, 2019)

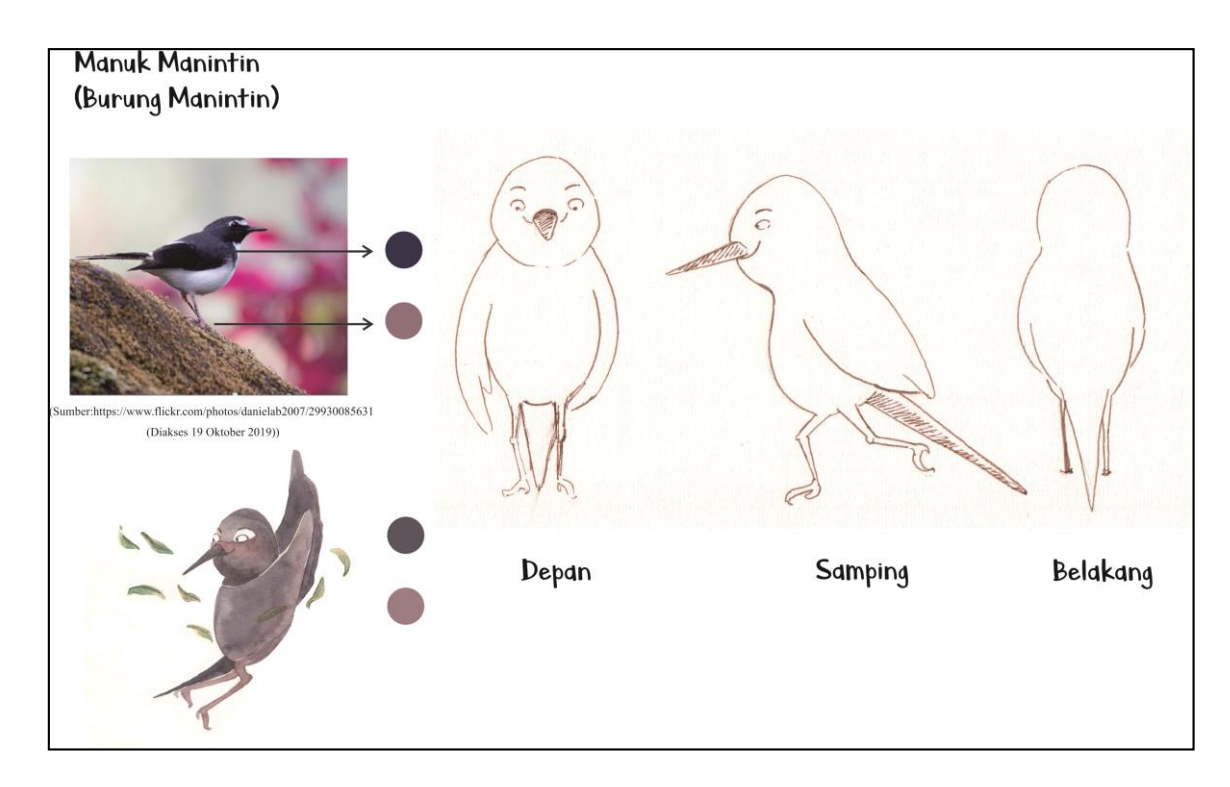

Gambar 3.18 Salah Satu Karakter Tokoh Manuk Manintin Secara Visual (Sumber: Dokumentasi Penulis)

# f. *Storyline*

Naskah yang telah dibuat selanjutnya disusun ke dalam bentuk *storyline. Storyline* dibuat sebagai patokan dalam pembuatan *storyboard* dan membantu memudahkan proses *layouting* memasukkan elemen teks. *Storyline* memuat *setting* tempat dan suasana, sudut pandang, dan narasi yang ada dalam buku.

|        | Cerita Bergambar Dongeng Sunda                                         |                               |  |
|--------|------------------------------------------------------------------------|-------------------------------|--|
| Judul  | : Ucing Ngarontok Manuk                                                |                               |  |
| Genra  | : Fantasy, dongeng fabel Sunda                                         |                               |  |
| Bahasa | : Sunda                                                                |                               |  |
|        | Teks terjemahan<br>: bahasa Indonesia                                  |                               |  |
|        | Cerita dan Penerjemah: Sari Dewi                                       |                               |  |
|        |                                                                        |                               |  |
| Panel  | Teks                                                                   | Visual                        |  |
|        | Jaman baheula, mangsa di mana alamna   Tempat: diambil dari sebuah     |                               |  |
|        | éndah pikeun ngumbar panineungan. Cai   desa dengan sungai yang airnya |                               |  |
|        | cur cor di sawah, di leuwi, kebon, sangat bersih, serta hamparan       |                               |  |
|        | dimana teu hése cai. Walungan bersih   sawah dan kebon jagung.         |                               |  |
|        | caina hérang ngagenclang, bangunseger                                  |                               |  |
|        | lamun mandi                                                            | Waktu : Pagi kira-kira jam    |  |
|        | Terjemahan:                                                            | 07.00. mulai<br>munculnya     |  |
|        | Zaman dahulu, di sebuah desa yang                                      | matahari.                     |  |
|        |                                                                        |                               |  |
|        | sangat indah, air mengalir dari sana sini.                             | Jarak pandang: long shot      |  |
|        | Di sawah, kolam dan kebun air sangat                                   | Sudut pandang: Eye level view |  |
|        | berlimpah. Air sungai yang bersih terlihat                             |                               |  |

Gambar 3.19 Salah Satu Halaman dari *Storyline* Dongeng "Ucing Ngarontok Manuk" (Sumber: Penulis, 2019)

# g. *Storyboard*

*Storyline* selanjutnya disusun ke dalam *storyboard*. Pembuatan sebuah buku sangat membutuhkan perencanaan gambar yang terbentuk dari *storyboard. Storyboard* merupakan naskah cerita yang dituangkan ke dalam sebuah gambar.

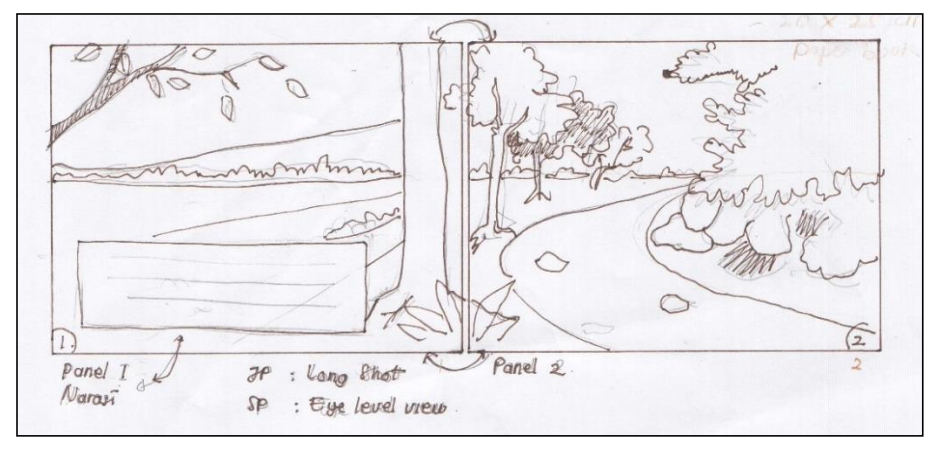

Gambar 3.20 Contoh *Storyboard* Cergam "Ucing Ngarontok Manuk" (Sumber: Dokumentasi Penulis)

h. Sketsa dan *Mounting*

Sketsa merupakan gambaran awal pada sebuah karya. Tujuan dibuatnya sketsa adalah untuk memberikan gambaran umum dari karya yang dibuat. Sketsa ini berdasarkan *storyboard* yang telah dibuat. Media yang dipakai untuk pembuatan sketsa yaitu pensil di atas kertas gambar (BC) ukuran A4. Setelah sketsa dibuat pada kertas gambar, selanjutnya gambar tersebut dipindahkan pada kertas kerja (kertas cat air).

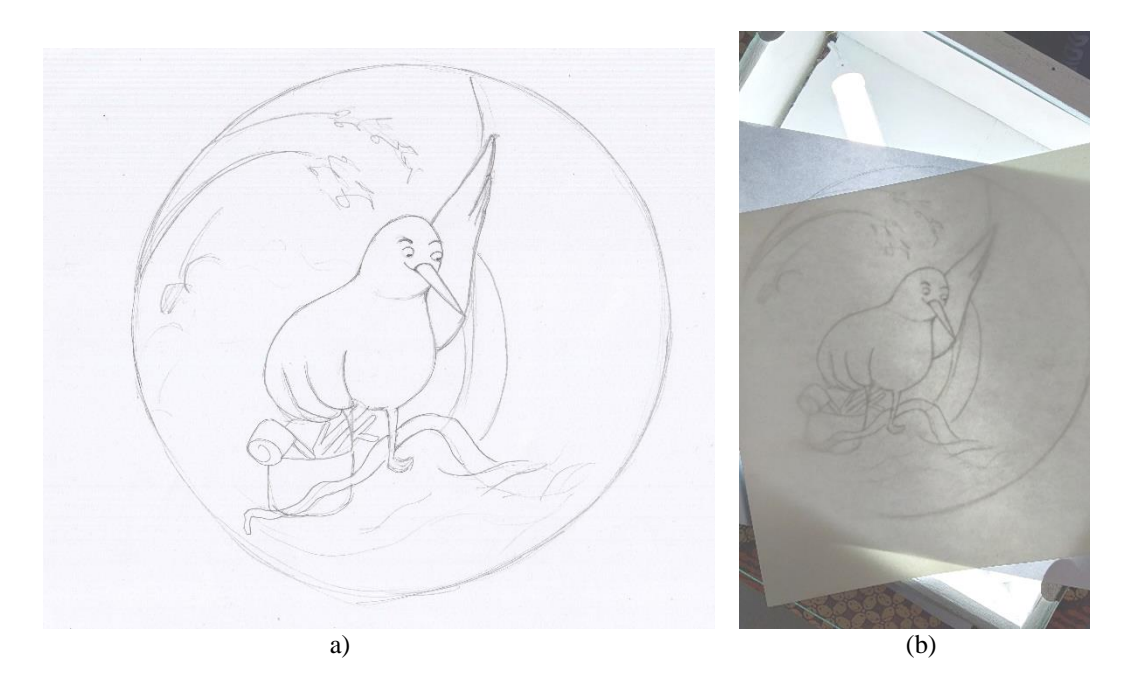

Gambar 3.21 a. Contoh Sketsa b. Proses *Mounting* (Menjiplak Sketsa ke dalam Kertas Kerja) (Sumber: Dokumentasi Penulis)

i. Pewarnaan dengan cat air

Proses ini merupakan tahap pewarnaan. Proses ini menggunakan media cat air Cotman yang dilakukan secara bertahap, yaitu:

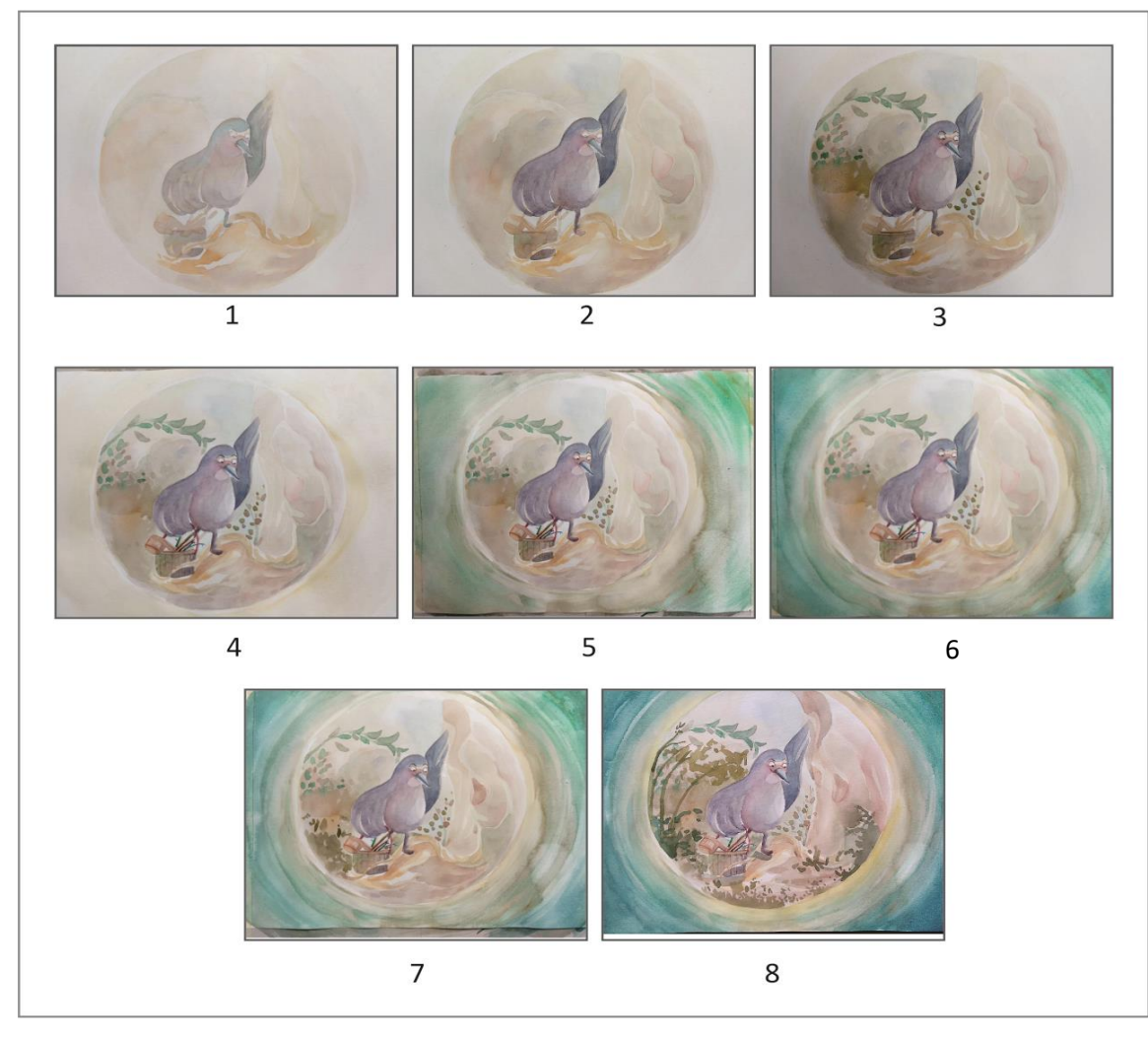

Gambar 3.22 Tahapan *Coloring* (Sumber: Dokumentasi Penulis)

Gambar 1 merupakan tahap awal pewarnaan. Penulis memberikan warna dasar disesuaikan dengan warna objek gambar. Pewarnaan selanjutnya dengan cara berlapis-lapis dari warna terang ke warna yang lebih gelap, hal ini bisa terlihat pada gambar 2-4. Gambar 5-7 penulis mulai mempertegas objek dengan penambahan warna gelap maupun *outline*. Selain itu, menambahkan objek berupa sudut pandang yang terlihat di dalam teropong daun. Pada gambar 8 merupakan tahap akhir dengan menegaskan bentuk, memberikan kesan cahaya dan bayangan pada objek.

## j. Pemindaian (*scanning*)

Gambar yang sudah diwarnai selanjutnya dipindai. Proses ini bertujuan untuk memindahkan gambar pada kertas menjadi bentuk digital jpeg dengan

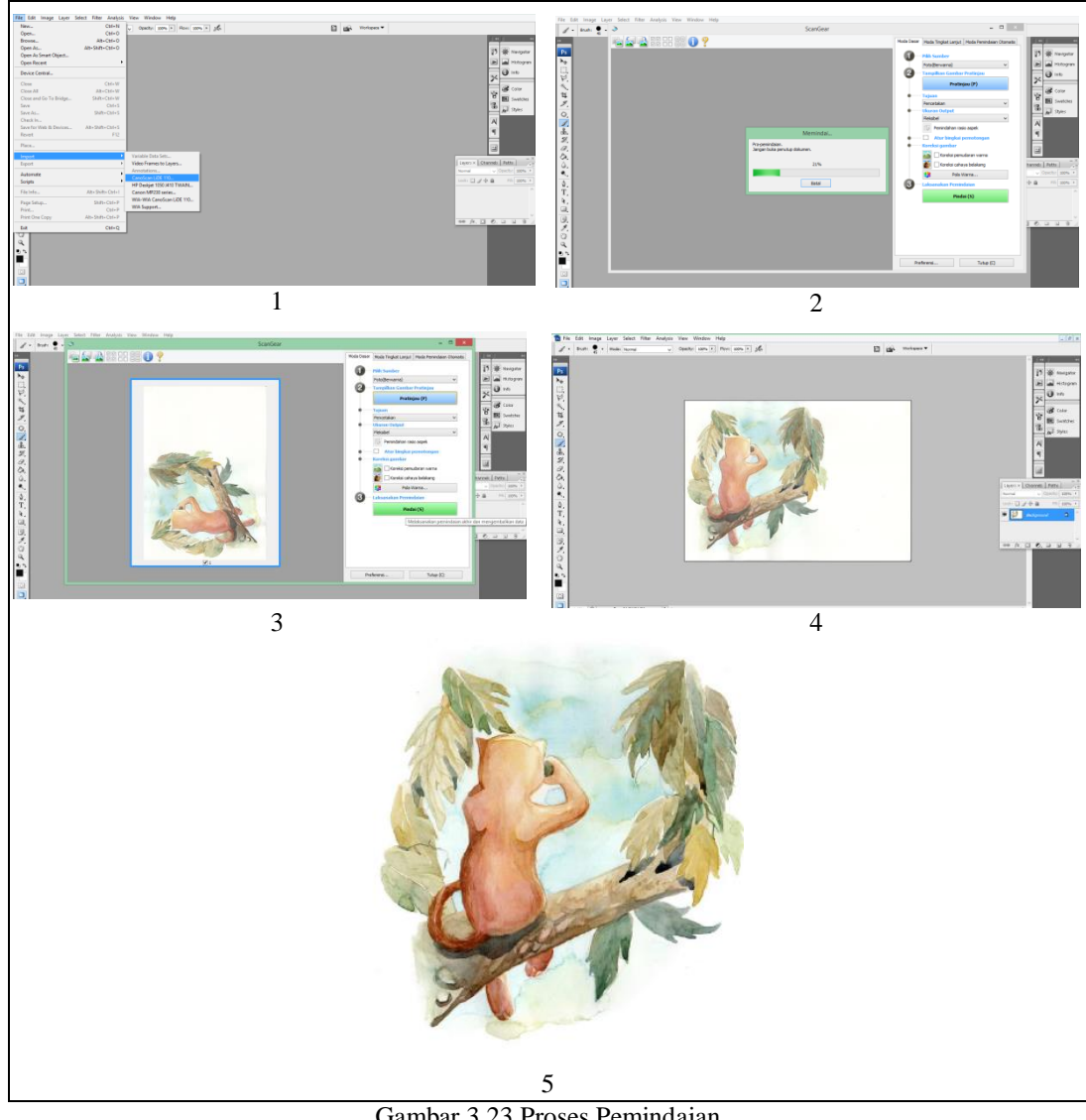

format RGB 300 dpi. Pemindai yang digunakan adalah Canonscan Lide 120 melalui perangkat lunak Photoshop CS 6.

Gambar 3.23 Proses Pemindaian Sumber: Dokumentasi Penulis

k. Pengeditan digital (*digital editing*)

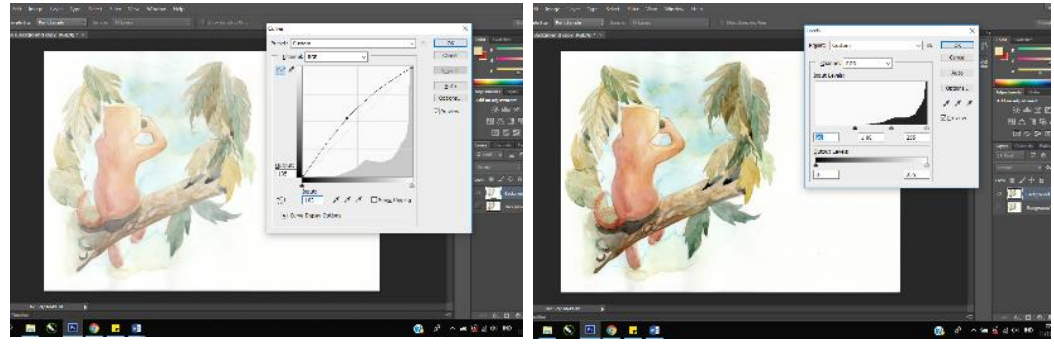

Gambar 3.24 Pengeditan Digital (*Digital Editing*) Sumber: Dokumentasi Pribadi

**Sari Dewi, 2019** *PUPUH BALAKBAK SUNDA UCING NGARONTOK MANUK SEBAGAI GAGASAN BERKARYA CERGAM* **Universitas Pendididikan Indonesia | repository.upi.edu | perpustakaan.upi.edu**

Pengeditan digital dimulai setelah gambar berbentuk jpeg yang kemudian diberi sedikit sentuhan digital menggunakan *software* Adobe Photoshop CS6 untuk mengubah *levels* dan *curves* gambar agar terlihat lebih tajam, tetapi tetap sama seperti gambar aslinya (gambar manual). Dalam pengeditan digital ini penulis merubah semua *levels* gambar menjadi 90 dan *curves* 135-103. Selain mengubah *levels* dan *curves*, penulis juga menggunakan *tool magic selection* dan *eraser* untuk merapikan *background* gambar.

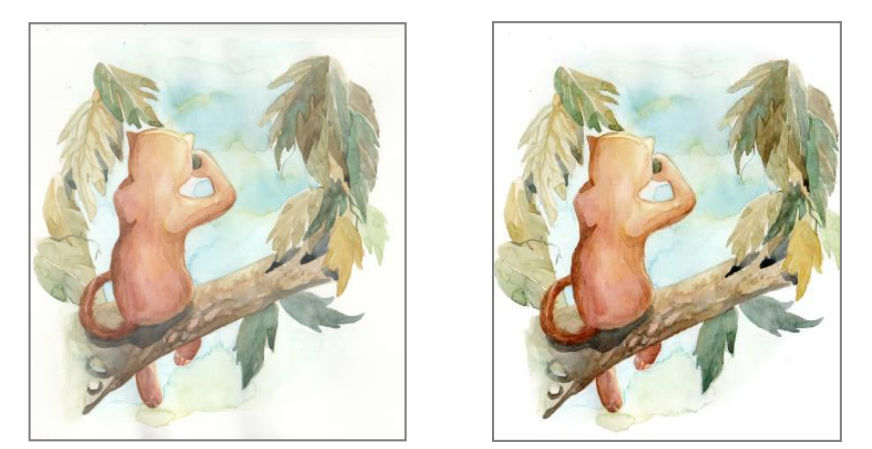

Gambar 3.25 Hasil Gambar Sebelum dan Sesudah Pengeditan Digital Sumber: Dokumentasi Pribadi

## l. Penataan letak (*layouting*) dan pemasukan teks (*lettering*)

Proses *layouting* merupakan tahapan yang cukup panjang. Proses ini dilakukan menggunakan *software* CorelDraw 2018 dengan susunan sebagai berikut.

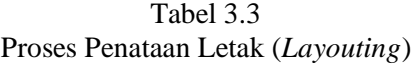

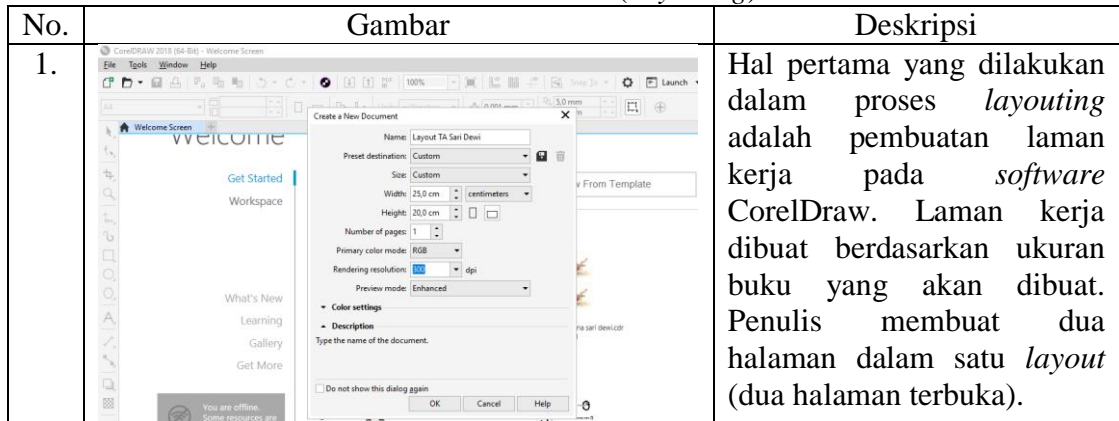

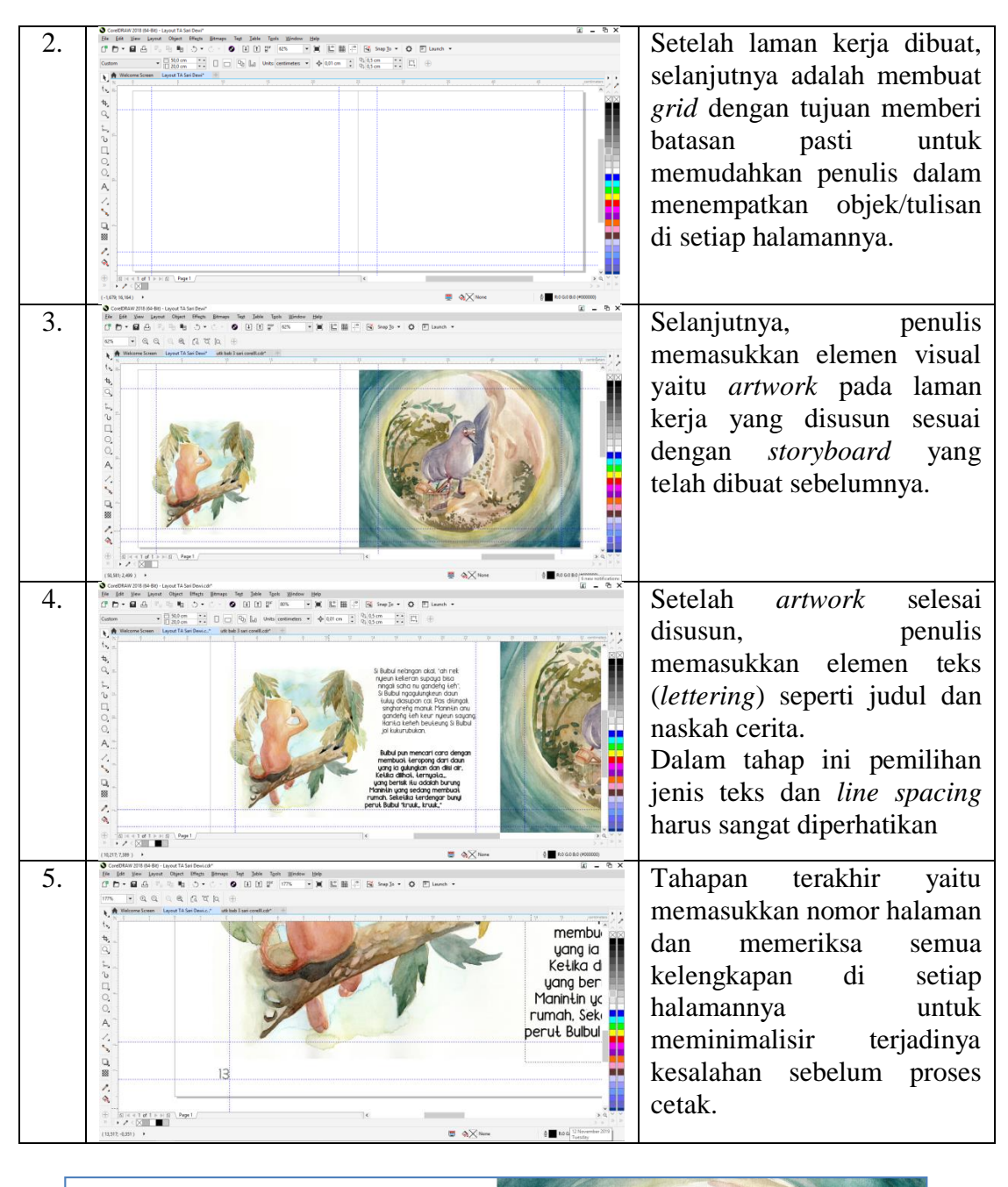

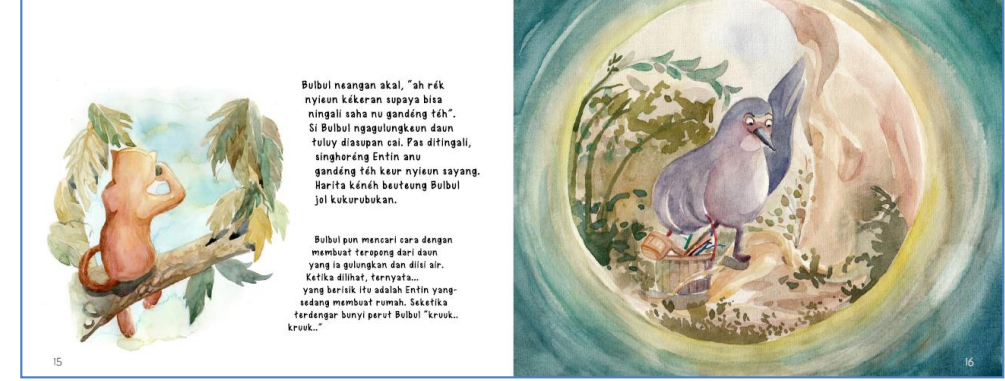

Gambar 3.26 Hasil Akhir Proses Tata letak Sumber: Dokumentasi Penulis

m. Model tiruan (*dummy*)

**Sari Dewi, 2019** *PUPUH BALAKBAK SUNDA UCING NGARONTOK MANUK SEBAGAI GAGASAN BERKARYA CERGAM* **Universitas Pendididikan Indonesia | repository.upi.edu | perpustakaan.upi.edu**

Tahap ini merupakan model tiruan dari buku yang yang telah selesai pada proses *layout* halaman selesai dikerjakan. *Dummy* akan diuji coba dengan menggunakan kertas dan ukuran buku yang sesungguhnya. Proses ini bertujuan agar tidak ada kesalahan saat proses percetakan.

n. Uji coba terbatas

Proses ini merupakan tahap uji coba setelah *dummy* telah dicetak. Uji coba dilakukan penulis untuk mengetahui kekurangan buku dan respon orang terhadap buku yang dibuat. Responden yang dipilih sesuai dengan segmentasi pembaca yaitu anak-anak dari kelas 3 sampai dengan 6 SD sekitar 8 sampai 12 tahun. Uji coba dilakukan terbatas kelas 3, 4, dan 5, masing-masing 3 siswa. Sedangkan kelas 6 diwakili oleh 2 siswa.

Uji coba dilakukan pada tanggal 4 Desember 2013 pukul 09.00-10.40 bertempat di SDN 1 Tawangbanteng, beralamat di Ds. Tawangbanteng, Kec. Sukaratu, Kab.Tasikmalaya. responden berusia 8 sampai 12 tahun, sebanyak 10 siswi dan 1 siswa.

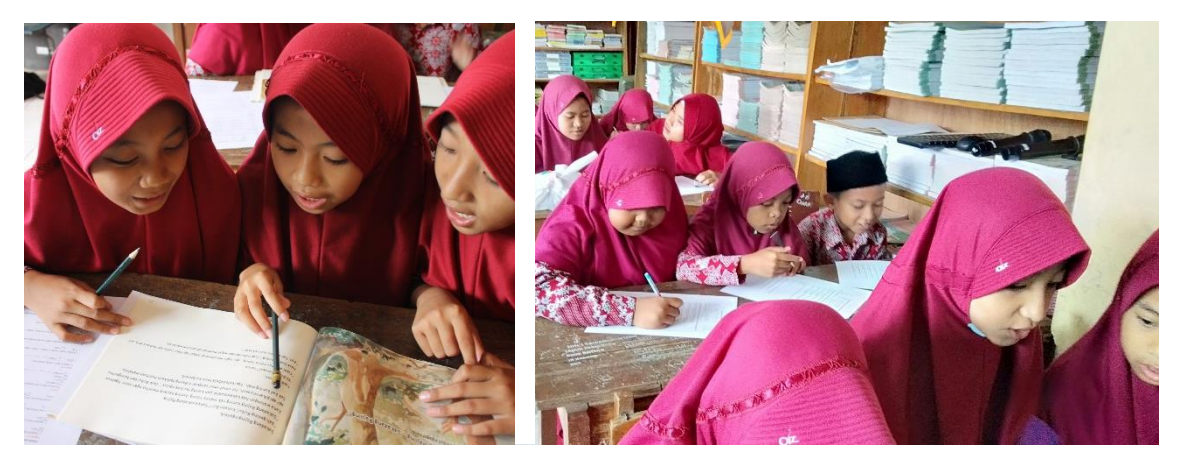

Gambar 3.27 Uji coba di SDN 1 Tawangbanteng Kabupaten Tasikmalaya (Sumber: Dokumentasi Penulis, 2019)

Hasil uji coba memberi kesimpulan semua siswa menyukai buku cergam ini. Rata-rata selesai membaca 15-20 menit per orang. Pilihan format, jenis kertas, dan teknik cetak berdasarkan hasil pengujian tidak mengalami kerusakan atau penurunan kualitas cetak.

Pada bagian pertama, tes berisi empat pertanyaan mengenai pengetahuan siswa tentang *pupuh Balakbak*. Untuk kategori tahu rata-rata 25 %, kurang tahu 18 % dan tidak tahu 57%. Bagian kedua memuat satu pertanyaan tentang sumber

siswa belajar dan mengenal *pupuh,* 82 % rata-rata menjawab diperkenalkan oleh guru dan 18 % dari teman sebaya. Dari hasil kuisioner tidak ada satupun murid yang mengetahui pupuh tersebut dari orang tua. Selanjutnya bagian ketiga, pertanyaan berisikan pendapat siswa tetang visualisasi dan bahasa dalam cergam. Jumlah rata-rata keseluruhan menjawab untuk kategori (ya) 89% dan 11% dengan kategori (tidak). Bagian keempat merupakan tes terakhir yang memuat tes pelafalan bahasa Sunda secara langsung oleh penulis untuk membedakan pelafalan sederhana é, e dan eu. Didapatkan 85% benar dan 15% salah dalam melafalkan huruf tersebut. Data lebih terperinci bisa dilihat dibagian lampiran.

# o. Proses Pencetakan Buku

Penulis melakukan pengecekan seluruh isi buku sebelum melakukan pencetakan buku. Buku yang dicetak pada kertas *book paper* 120 gram dengan ukuran A3 lalu dipotong dua dan dipotong sesuai ukuran buku 20 x 25 cm. Mesin cetak yang digunakan yaitu *printer* laser, HP Indigo 5500. Hasil cetak yang dihasilkan bagus sesuai dengan keinginan penulis.

p. Jilid

Pada proses penjilidan dilakukan oleh pihak percetakan dengan teknik hardcover. Teknik ini lebih kuat dan kokoh untuk buku. Hal ini cocok dengan pembaca buku yaitu anak-anak agar tidak mudah rusak.